# <span id="page-0-0"></span>**PanelGrid**

# Description

This is a template to describe all the [PanelGrid](#page-0-0) component in a standardized way.

# Screen Shot

e.g. Not a Visual Component

# API

#### [PanelGrid](#page-0-0)

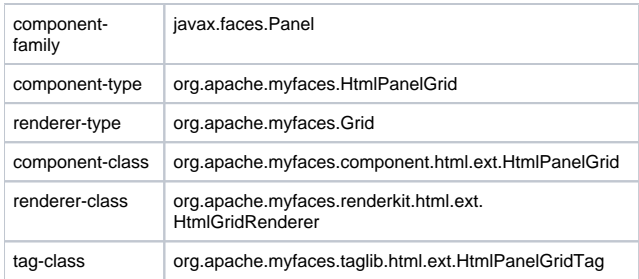

#### [PanelGroup](#)

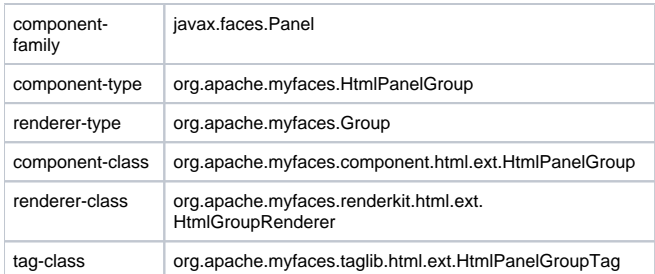

# Links to javadoc and tlddoc

## Usage

You can use [PanelGrid](#page-0-0) the same way u use the standart [UIPanel](https://cwiki.apache.org/confluence/display/MYFACES2/UIPanel) component. Extensionaly you can use the colspan attribute to span cells.

### **Syntax**

see example

#### **Instructions**

necessary?

#### **Attributes**

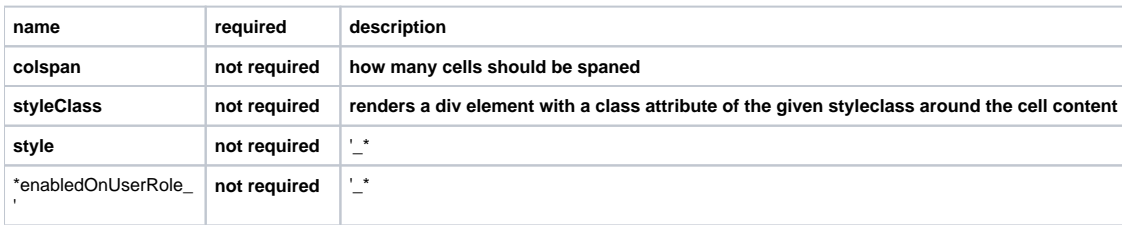

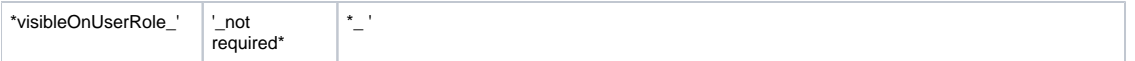

# **Configuration**

Don't need any extra configuration.

#### Notes and Known issues

Some known issues like incompatibility to other frameworks/component libs

You need to use both t:panelGrid and t:panelGroup together in order to get the "colspan" function work.

# Examples

Use example:

<t:panelGrid id="myPanel" columns="4" footerClass="myFooterCss" headerClass="myHeaderCss" columnClasses="column1Css,column2Css,column3Css"> <f:facet name="header"> <h:outputText value="Header content here" /> </f:facet>

<h:outputText value="1" />

<t:panelGroup colspan="3" styleClass="long" > <h:outputText value="234 one big cell" /> </t:panelGroup>

<h:outputText value="5" /> <h:outputText value="6" /> <h:outputText value="7" /> <h:outputText value="8" />

<f:facet name="footer"> <h:outputText value="Footer content here" /> </f:facet> </t:panelGrid>

[Tomahawk](#)

### FAQ

Post your (or potential) questions here.

### Additional Information

– Keywan Ghadami <<DateTime(2008-09-17T09:00:42Z)>>